## Dr Shubhangee L Diwe Dept of Commerce Baliram patil college Kinwat

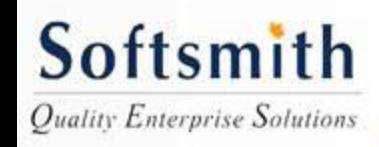

What is Accounting

- It is an Art
- Recording, Classifying & analysing
- Transactions
- Financial Nature
- Interpretation of results

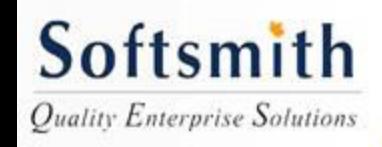

- Income- Generated from the operations of the business.example: Sales,Services,Fees
- Expenses- Amount spent to get the income
- Assets- For long term use in the business, which can indirectly generate income. Example: Machinery, Plant, Building etc
- Liabilities-Amount payable by the business to outsiders, owners. Example: Creditors, loans etc
- Capital: Amount invested by the owners.
- Profit and Loss: Net Result of income and expense
- Balance Sheet: How the funds came into the business and invested in the business.

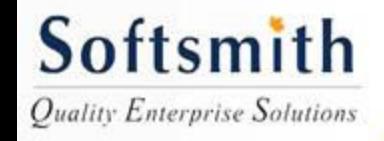

Accounting Concepts

- Business Entity Concept-Business is different from Business Owner
- Going Concern Concept-Business continues over a period of time
- Matching Concept-Classification of transactions into income , expense etc and matching them
- Money Measurement All transactions in terms of money.
- Historical concept- Cost or market price whichever is less

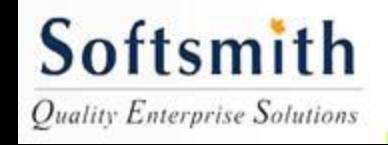

Basic Accounting & Tally Accounting Equation : Asset – Liability=Capital Nature of Accounts: **≻** Personal  $\triangleright$ Real Nominal

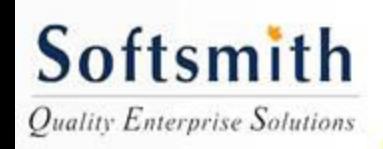

- Account is a transaction in monetary values petaining to an item,person,expense or income
- Rules for Accounts:

Following are the rules for each Account: Personal Account:

- Debit the Receiver,
- Credit the Giver

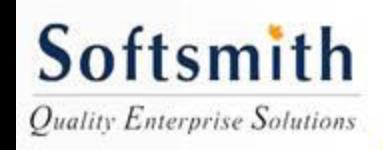

- Real Account
	- Debit what comes in
	- Credit what goes out
- Nominal Account
	- Debit all expenses
	- Credit all incomes

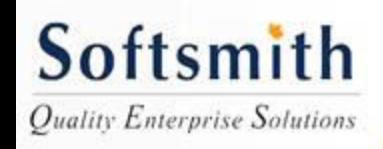

- What is a journal
- Journal is the accounting record of a particular **Transaction**
- What is a Ledger
- Ledger is individual record as well as summary of a transaction pertaining to an account.

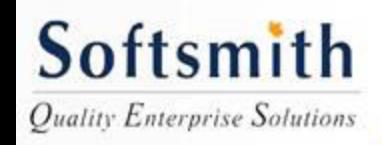

- Format of a Journal Entry Account Dr
	- To Account ( Cr)
- (Cr is not generally shown)
- Example: Cash Account, Capital Account

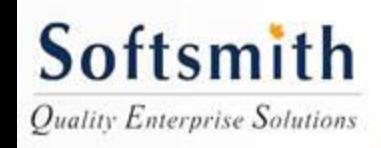

- Posting of an entry
- Balancing an account
- Debit Balances
- Credit Balances
- Nil Balances

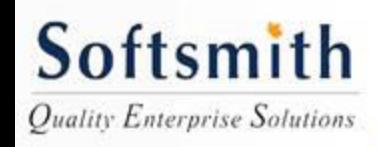

- Trial Balance
	- List of all Debit and Credit Balances
- Profit and Loss Account
	- Only Nominal accounts are transferred
- Balance Sheet
- All Balances in Personal Real Account are shown in Balance Sheet

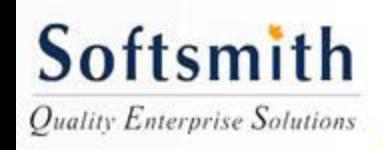

- Gateway to Tally This is the main Screen for **Tally**
- Create Company- This helps in creating a company.
- Beginning Year: Date from which the company is created
- Accounting Year: This is the financial year and should be after the date which company is created .

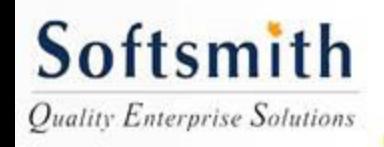

- Groups in Tally: Tally has 28 basic groups. A group identifies similar natures of accounts under the same. For example Current Assets Group shows under the same various accounts like Stock,Cash,Debtors etc.
- Group is Created under Accounting Info in **Tally**
- Group can be Primary Group like Capital or Sub Group A's Capital under Primary group Capital

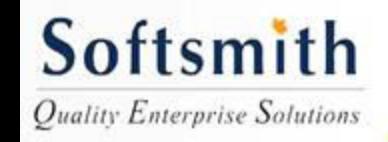

- Ledger Account It is an individual Account like Personal, Real or Nominal. Transaction is recorded in respect of an Account
- Ledger is Created under Accounting info in Tally . The same need to be mapped to a Group.Cash account and Profit & Loss Account are default accounts

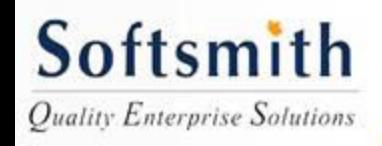

- Transactions are recorded under Transactions in Tally. Go to Voucher Transactions and select the mode of Transaction
- Mode of Transaction can be Payment,Receipt,Journal,Contra
- Payment and Receipt contains Cash Account, where as journal does not involve cash account.
- Contra Account is used to record Bank and Cash related transactions happening simulatneously.

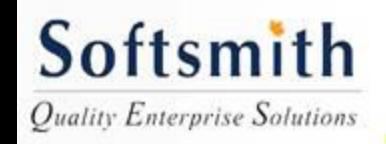

#### Examples for Tally work: Debit balances Credit balances

• Cash 5000 extending the Capital Capital and the Capital and the Capital and the Capital and the Capital and the Capital and the Capital and the Capital and the Capital and the Capital and the Capital and the Capital and the Capital • Bank 5000 • Furniture 4000 • Creditors 13000 Debtors 4000 • P&L 5000 • --------------------------------------------------------------------- Total 23000 23000 Softsmith

**Ouality Enterprise Solutions** 

**Example with Stock in Tally:** 

- **Started Business with Cash 15000, Cheque 10000**
- **Purchased Cement 10 Bags @ 500**
- **Carriage paid 150**
- **Salary paid 300**
- **Sold 6 Bags @ 500**
- **Carriage outwards paid, 400**
- **Purchased Furniture 400**
- **Salary payable to H 150**
- **comission receivable 600**

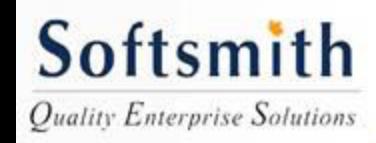

- Trial Balance: List of all Debit and Credit Balances as on a particular Date.
- Profit and Loss Account: An Account which shows the profit and loss of a business at the end of a particular period.
- Balance Sheet : Statement showing Assets and Liabilities of the Business. It is not an account

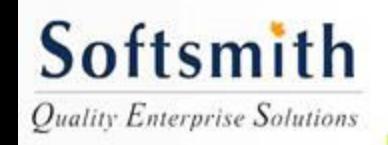

• Profit and Loss Account:

Shown in Tally under Reports. If transactions are correctly entered as per accounting rules, the Profit & Loss account in Tally shows the profit or loss automatically.No separate posting needed.

• Balance Sheet: Shown in Tally under Reports.Profit can be shown as addition to the capital or as a separate account.It is shown on the liability side. Loss can be shown as a reduction from capital or as P&L Account in Asset side.

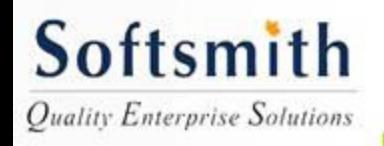

Advantages of Tally over Manual System

- Posting of transaction can be done without a prior journal entry
- Balancing of an account is automatic
- Profit and Loss account and Balance sheet is automatically done. No need to separately close the nominal accounts
- Clerical errors possibility is absolved.

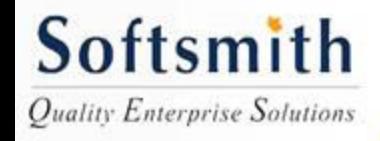